Towards optimizing Network Utilization and Deployment in Virtualized environments

LinuxCon 2012, San Diego

Shyam Iyer Dell| OS Advanced Engineering

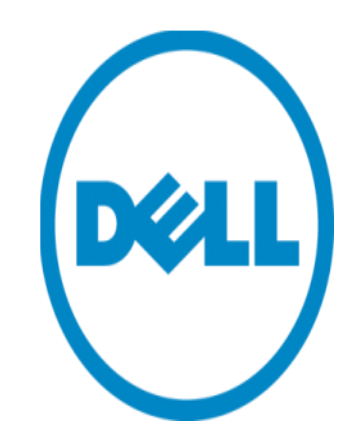

- Network topology
- Virtualized ?
	- –How many Virtual Machines do you run
		- › On a single server ?
- How many NIC ports do you run on your server ?
	- –Onboard NIC ports
	- –Any additional NIC cards ?
		- $\rightarrow$  10G ? 40G?
	- –CNA adapters ?
	- –NPAR

› Common NPAR devices support 4/8/16 NPAR functions

- $-$ SR $-10V$ 
	- › Some commodity cards support upto 64 VFs

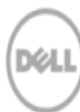

### Management

- Are you running different workloads on the same fabric
	- –Traditional LAN ethernet
	- –iSCSI
	- –FCoE
	- –Infiniband
	- –RDMA
- What is your management touchpoint?
	- –Server
		- › Host operating system
		- › Hypervisor management software
		- › Tool provided by NIC/CNA vendor
		- › Out of Band server management
	- –Switches
		- › Top of the rack switch
			- Access switch
			- Gateway switch
	- –Storage

## UseCases

- They are not exhaustive
- Feedback

# VM to VM communication

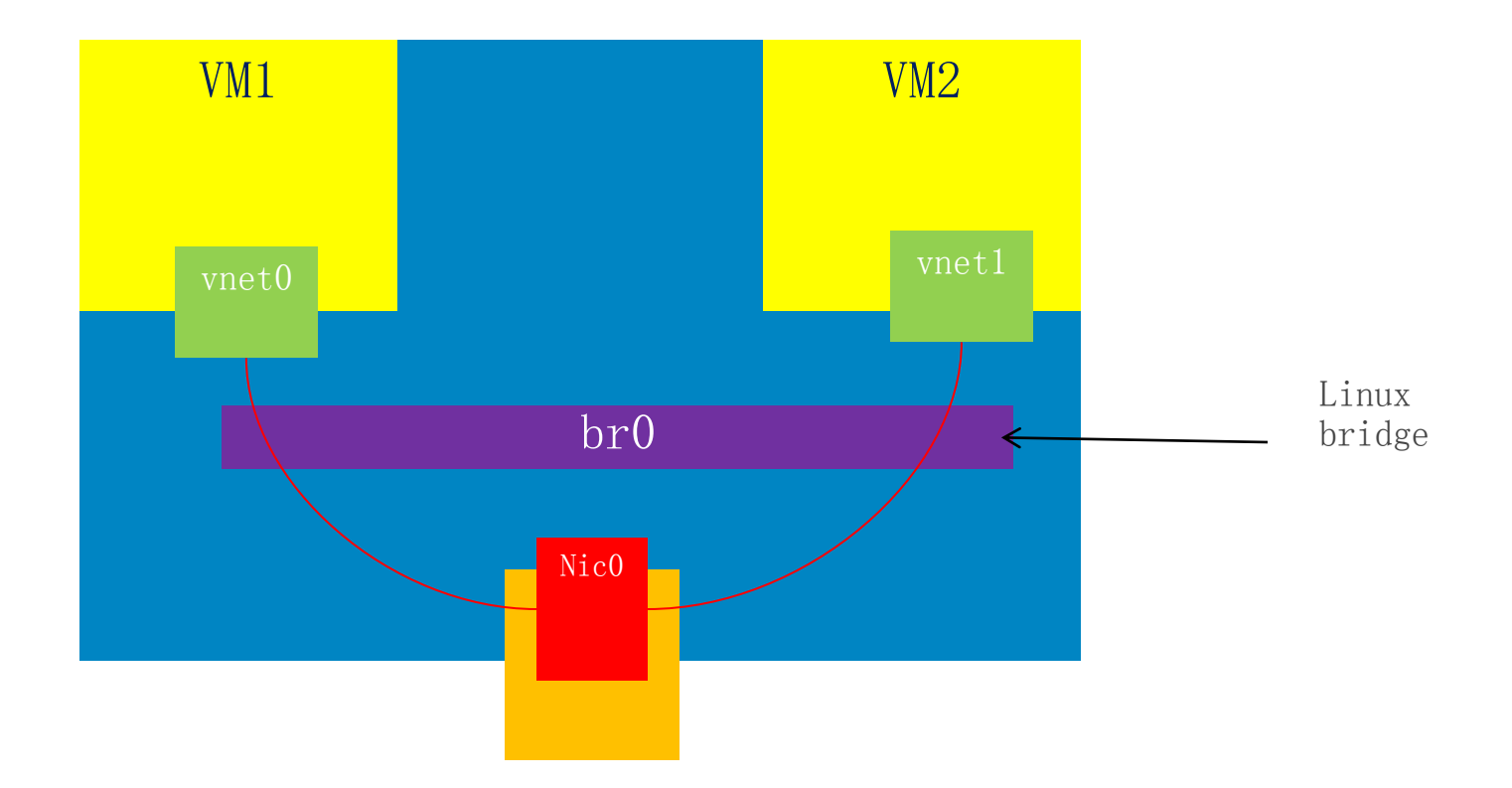

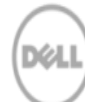

## Traffic going in/going out of the VM

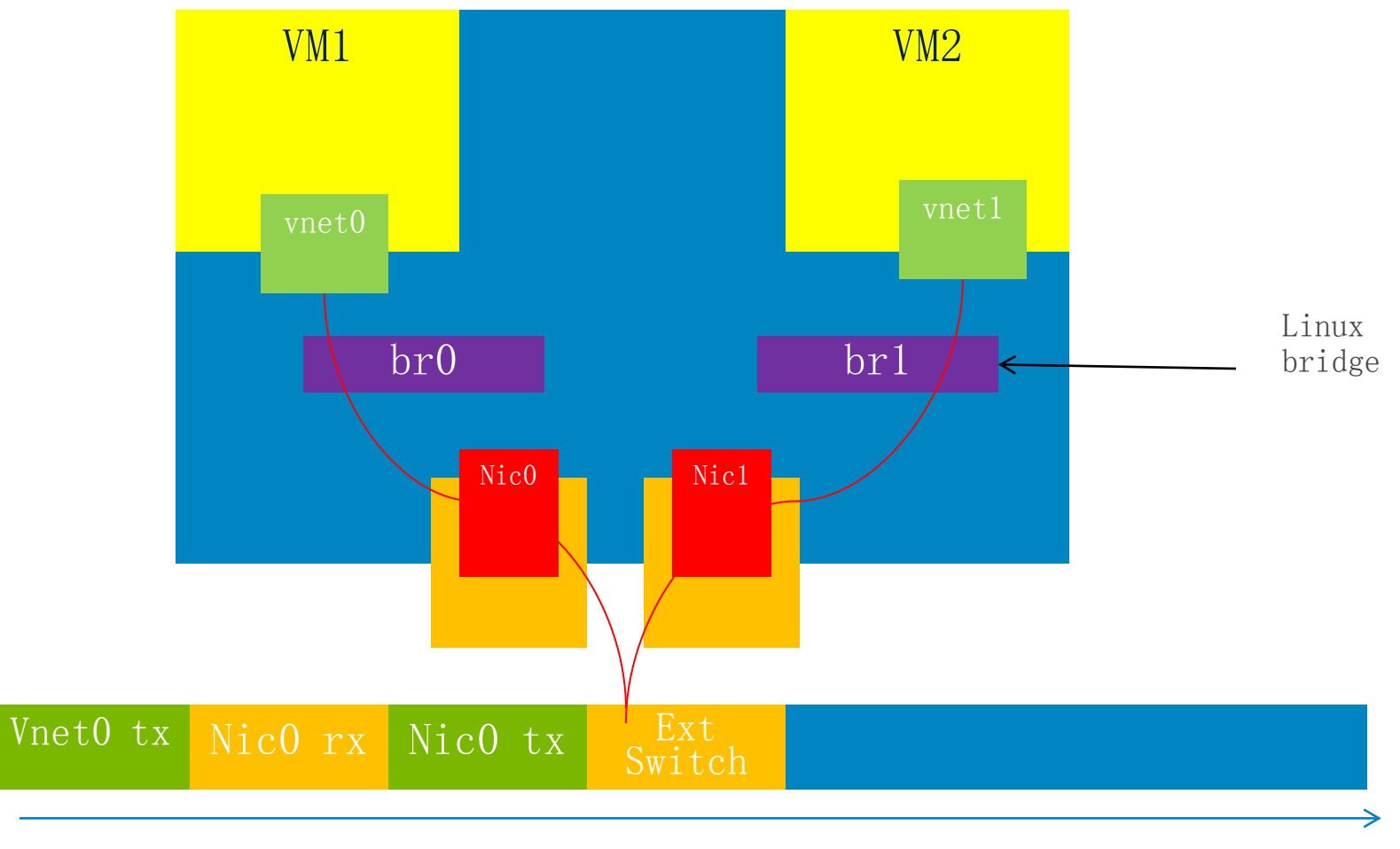

Traffic flow

## VM to VM

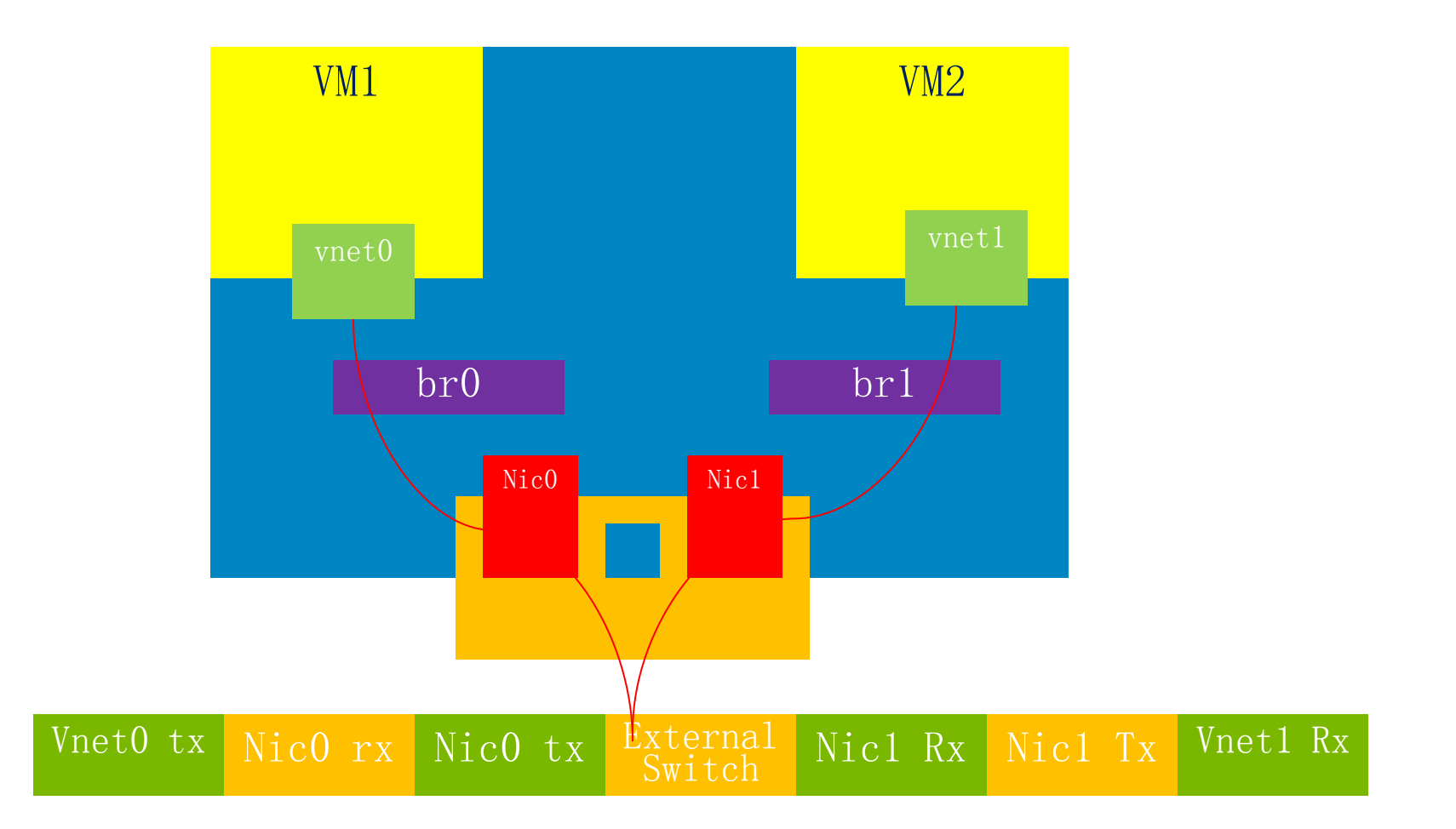

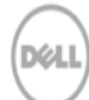

## VM to VM communication

• Optimized for traffic flow via e-switch

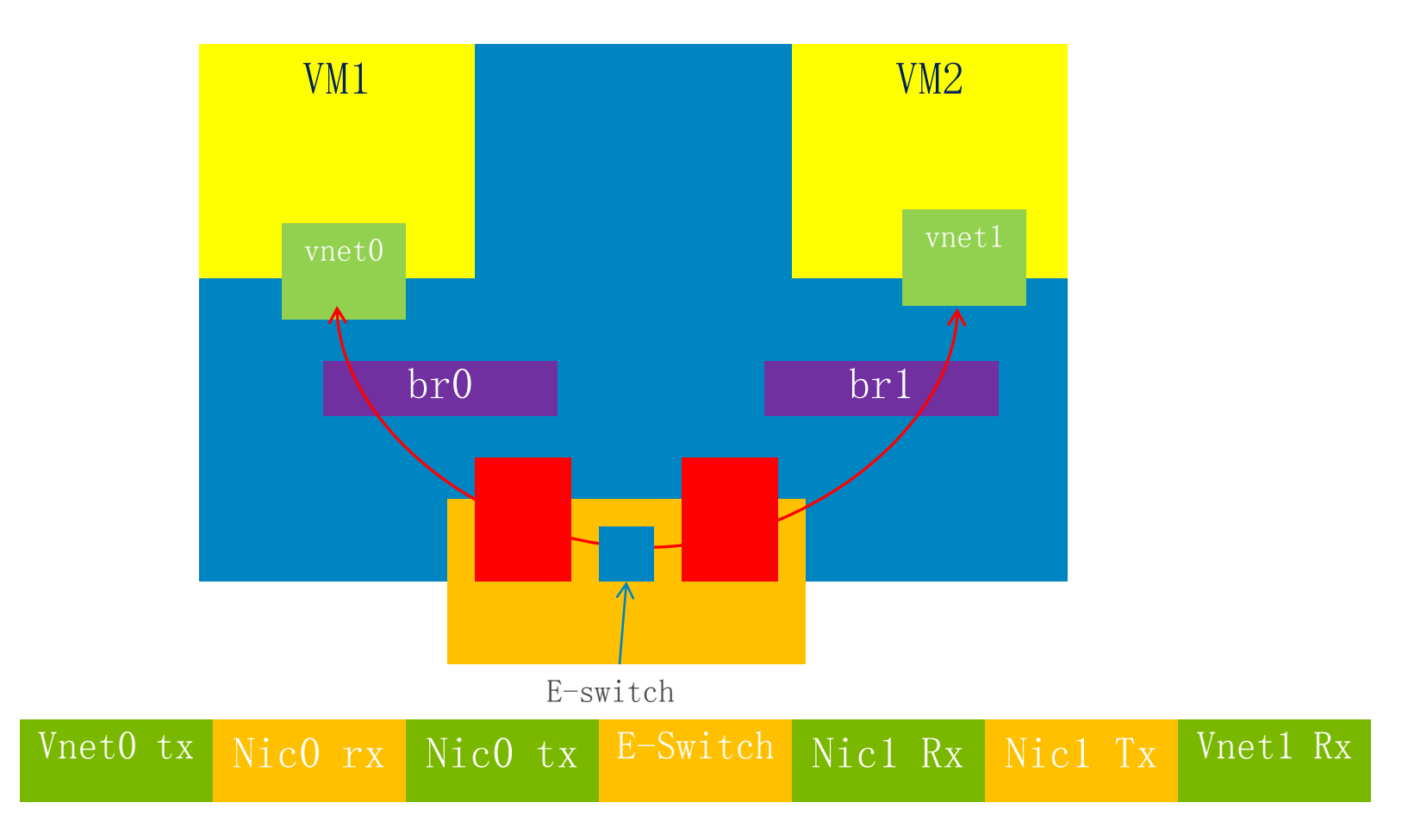

# VM to VM communication

• Macvtap

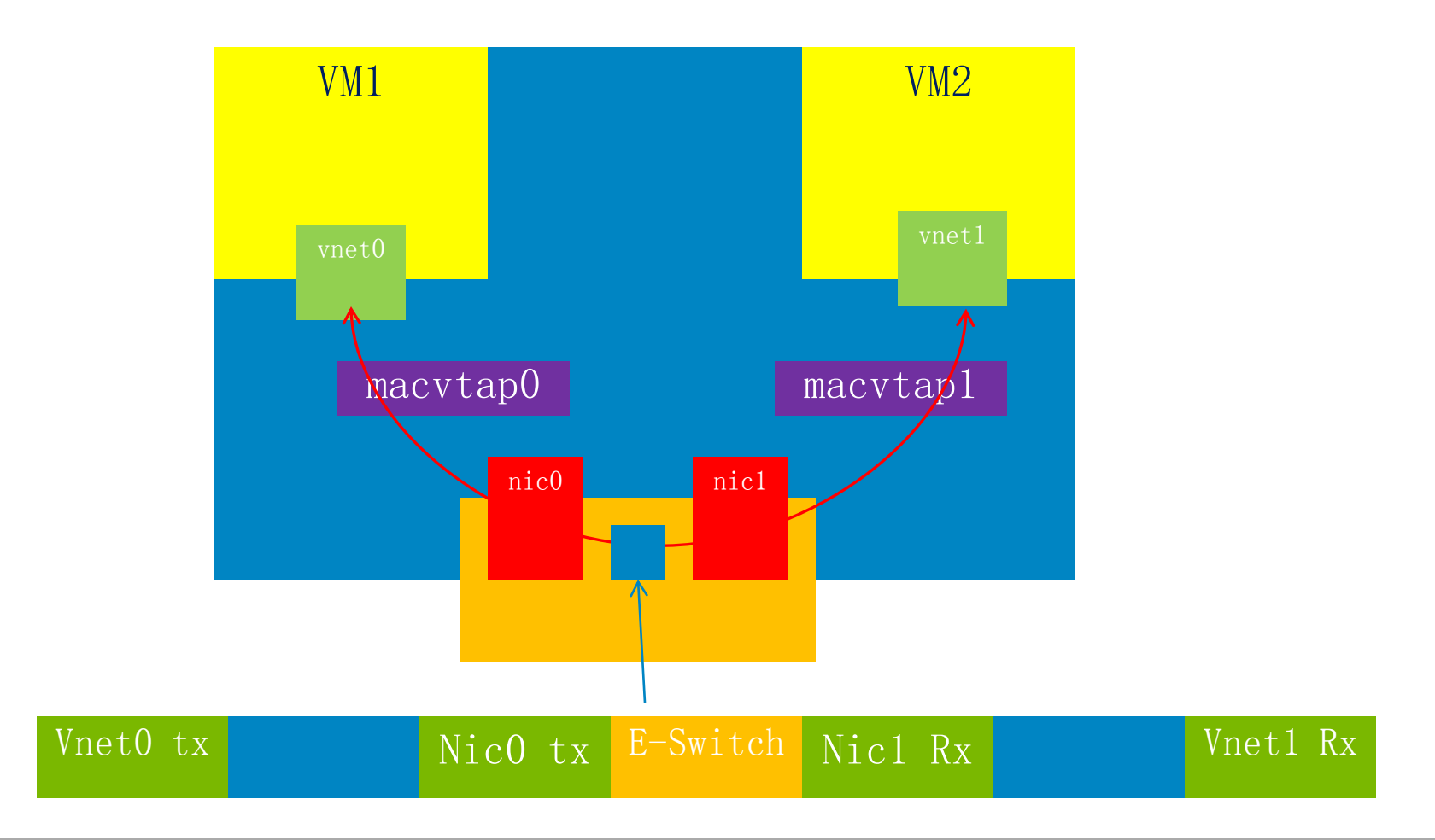

døli

### A typical macvtap use-case

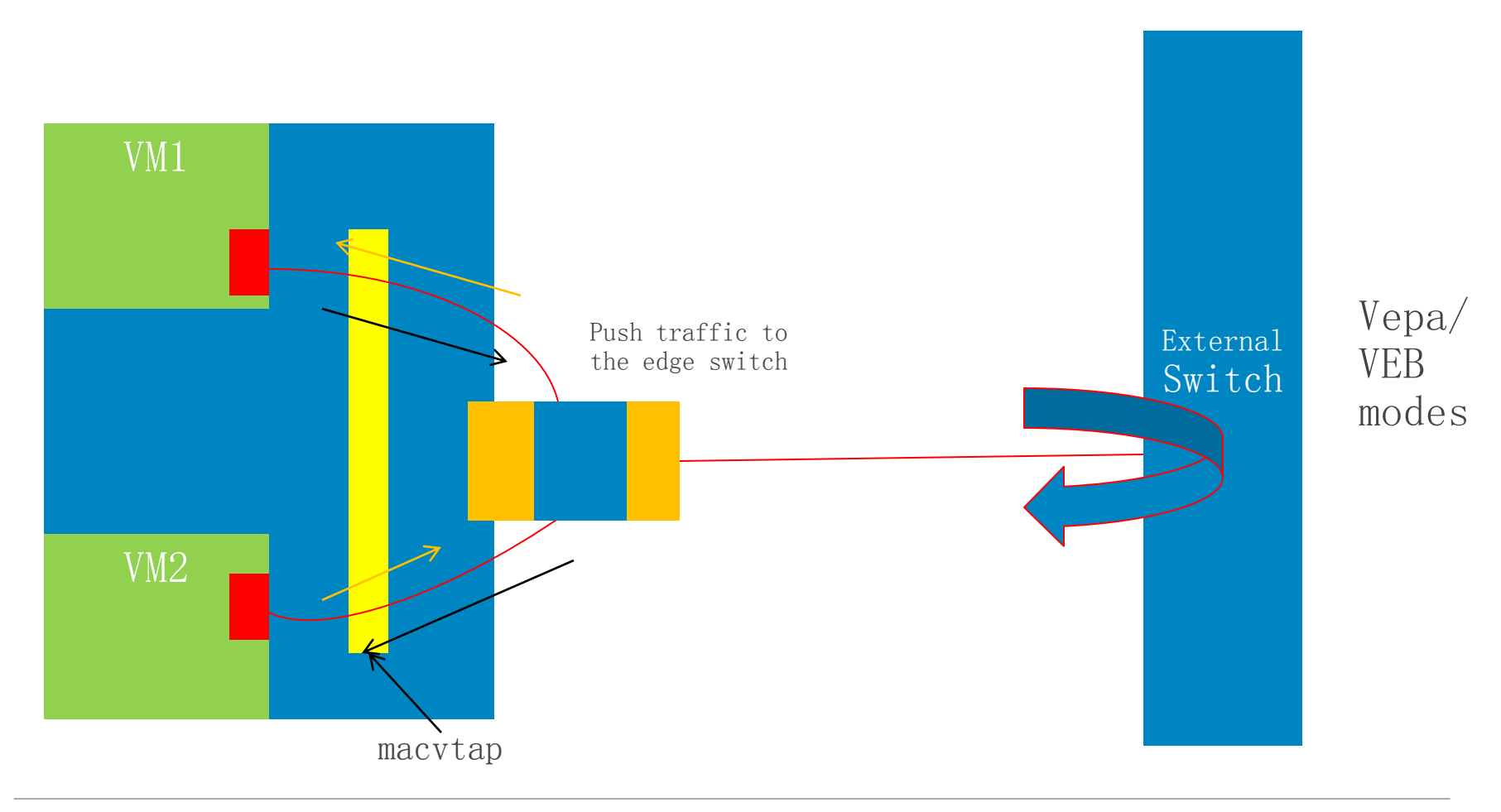

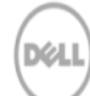

# QoS Requirements

- Example requirement
- Virtual Machine 1
	- –Queue1, priority band 1, 100Mbps
		- › Data queue
	- –Queue2, priority band 2, 10Mbps
		- › Backup queue
	- –Some motivations
		- › It is the same IP address
		- › Possibly in the same vlan
		- › Queue based prioritization and classification of workload

## Virtio-net Multiqueuing

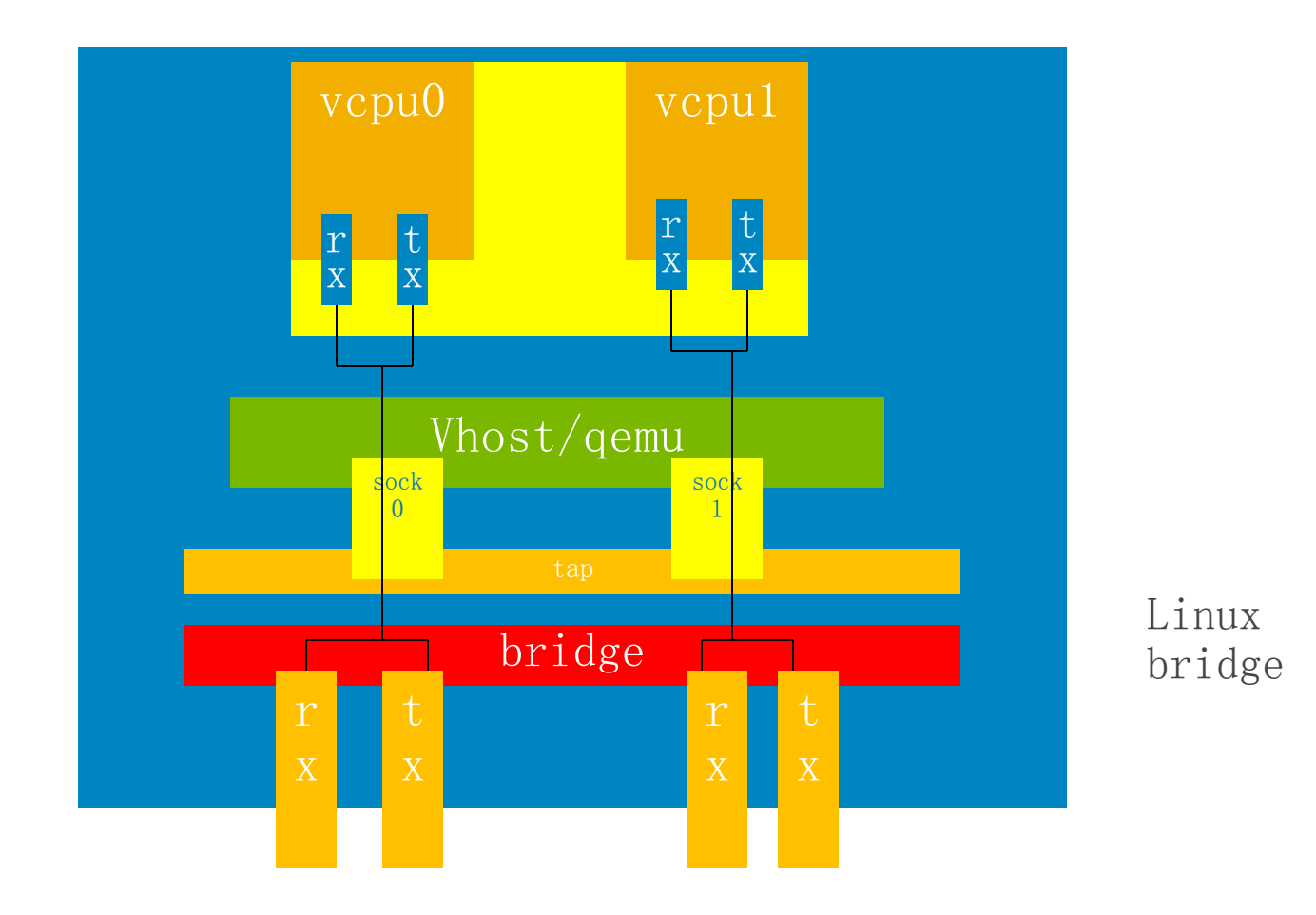

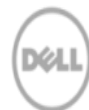

### Virtio-net with macvtap

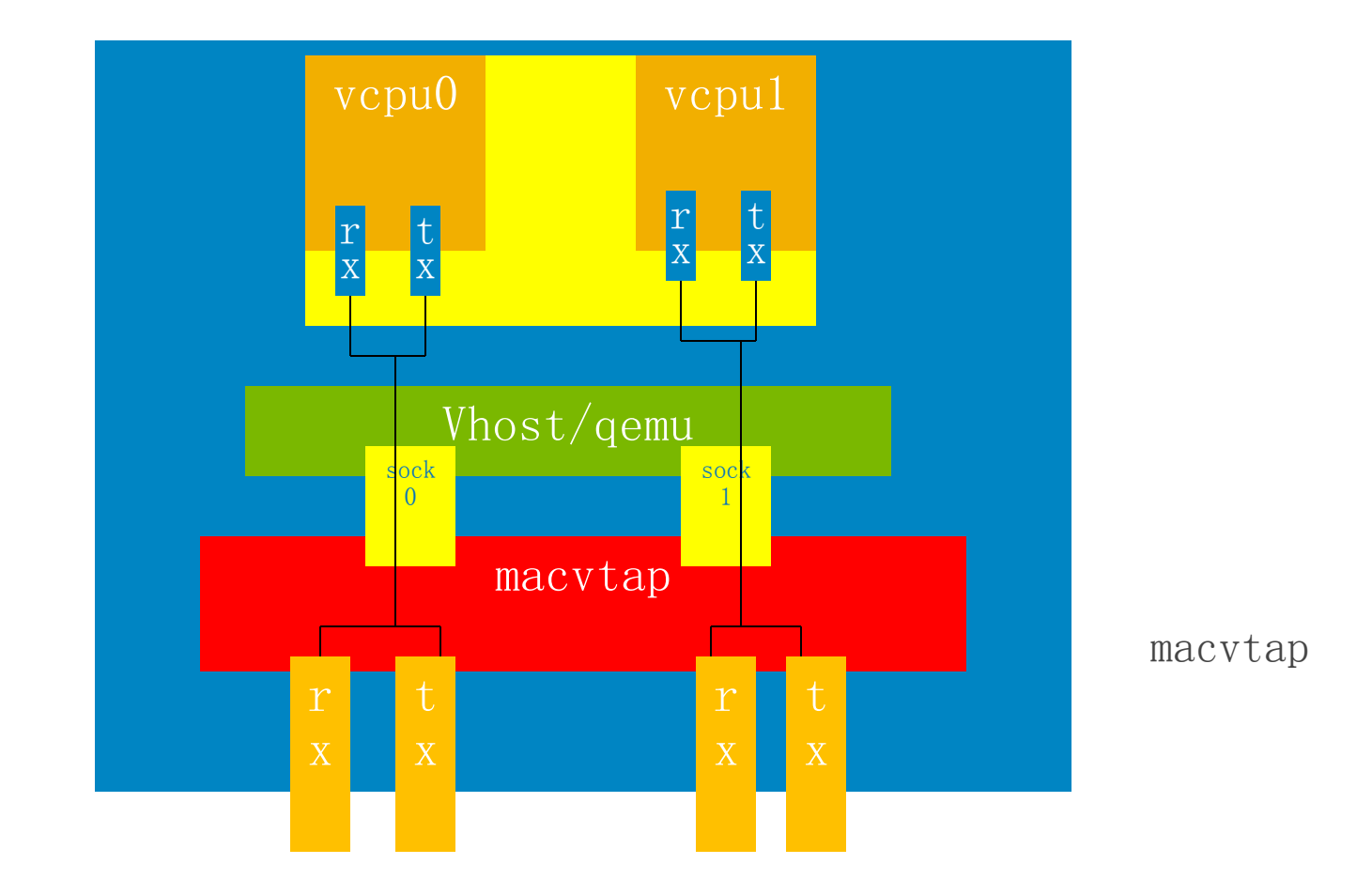

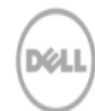

## With Openvswitch

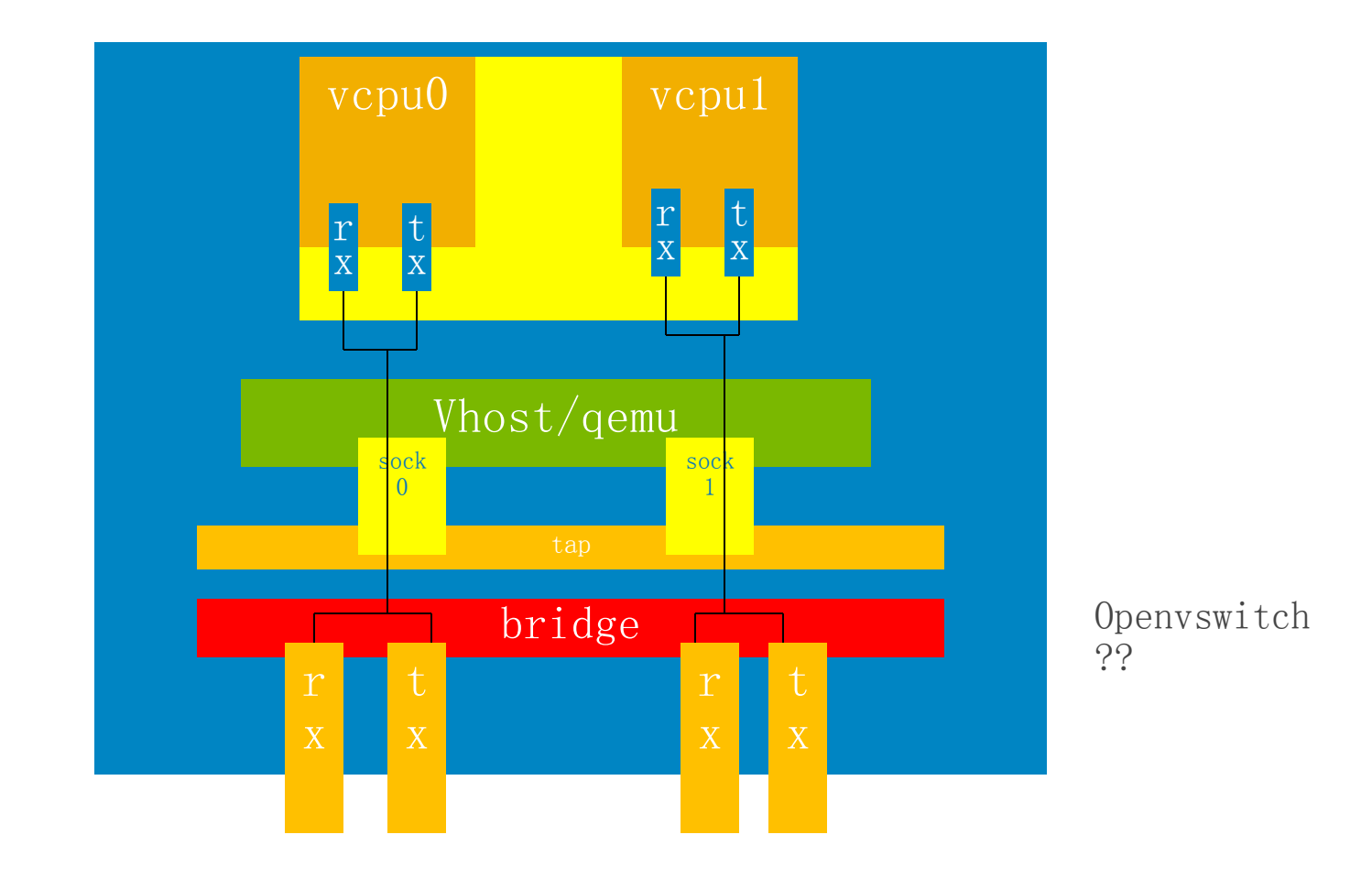

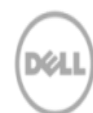

## Software Defined networking

- Switching
	- –Control Plane
	- –Data Plane
- Leading protocols
	- –Open Flow
		- › Maintained by ONF(open networking foundation)
		- › Implementations
			- Open vswitch
- [Open Source Network: Software-Defined Network \(SDN\) and OpenFlow](http://lcna2012.sched.org/event/68f58321a544a862253caa8503c8a831?iframe=no&w=900&sidebar=yes&bg=no) [-](http://lcna2012.sched.org/event/68f58321a544a862253caa8503c8a831?iframe=no&w=900&sidebar=yes&bg=no) [Insop](http://lcna2012.sched.org/event/68f58321a544a862253caa8503c8a831?iframe=no&w=900&sidebar=yes&bg=no) [Song, Ericsson](http://lcna2012.sched.org/event/68f58321a544a862253caa8503c8a831?iframe=no&w=900&sidebar=yes&bg=no)
	- $-$ [http://lcna2012.sched.org/event/68f58321a544a862253caa8503c8a831?iframe=no&](http://lcna2012.sched.org/event/68f58321a544a862253caa8503c8a831?iframe=no&w=900&sidebar=yes&bg=no) [w=900&sidebar=yes&bg=no#.UD6soLnNV38](http://lcna2012.sched.org/event/68f58321a544a862253caa8503c8a831?iframe=no&w=900&sidebar=yes&bg=no)
- [www.openflow.org](http://www.openflow.org/)
- [www.openvswitch.org](http://www.openvswitch.org/)

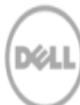

#### Open flow architecture

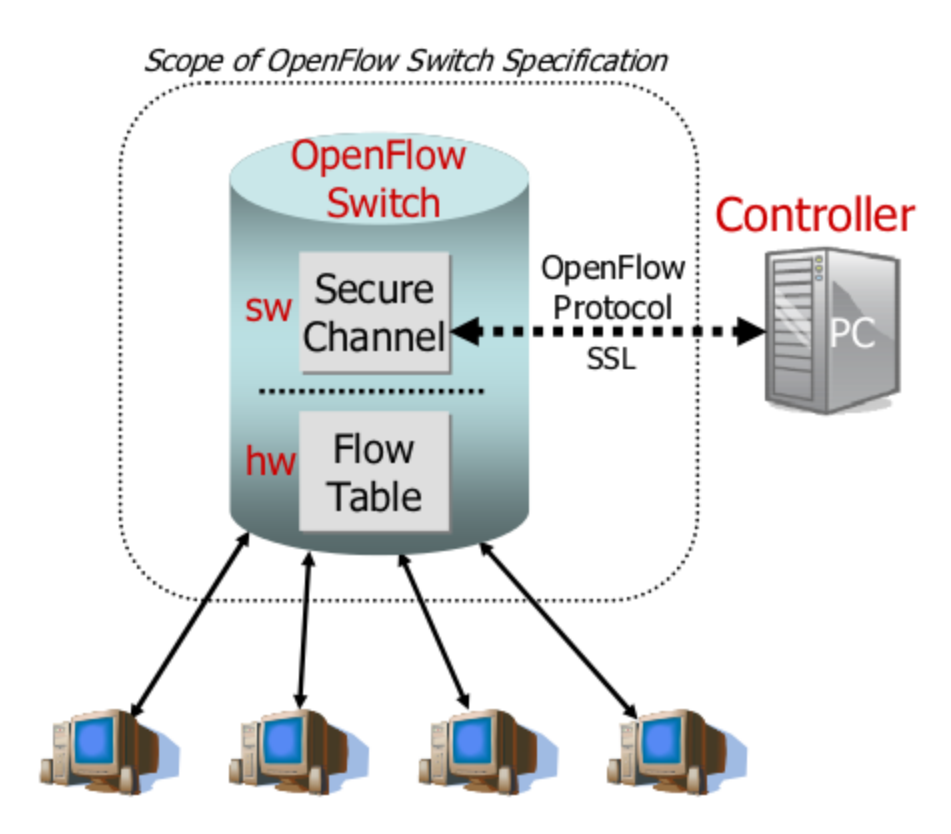

Source: [www.openflow.org](http://www.openflow.org/)

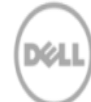

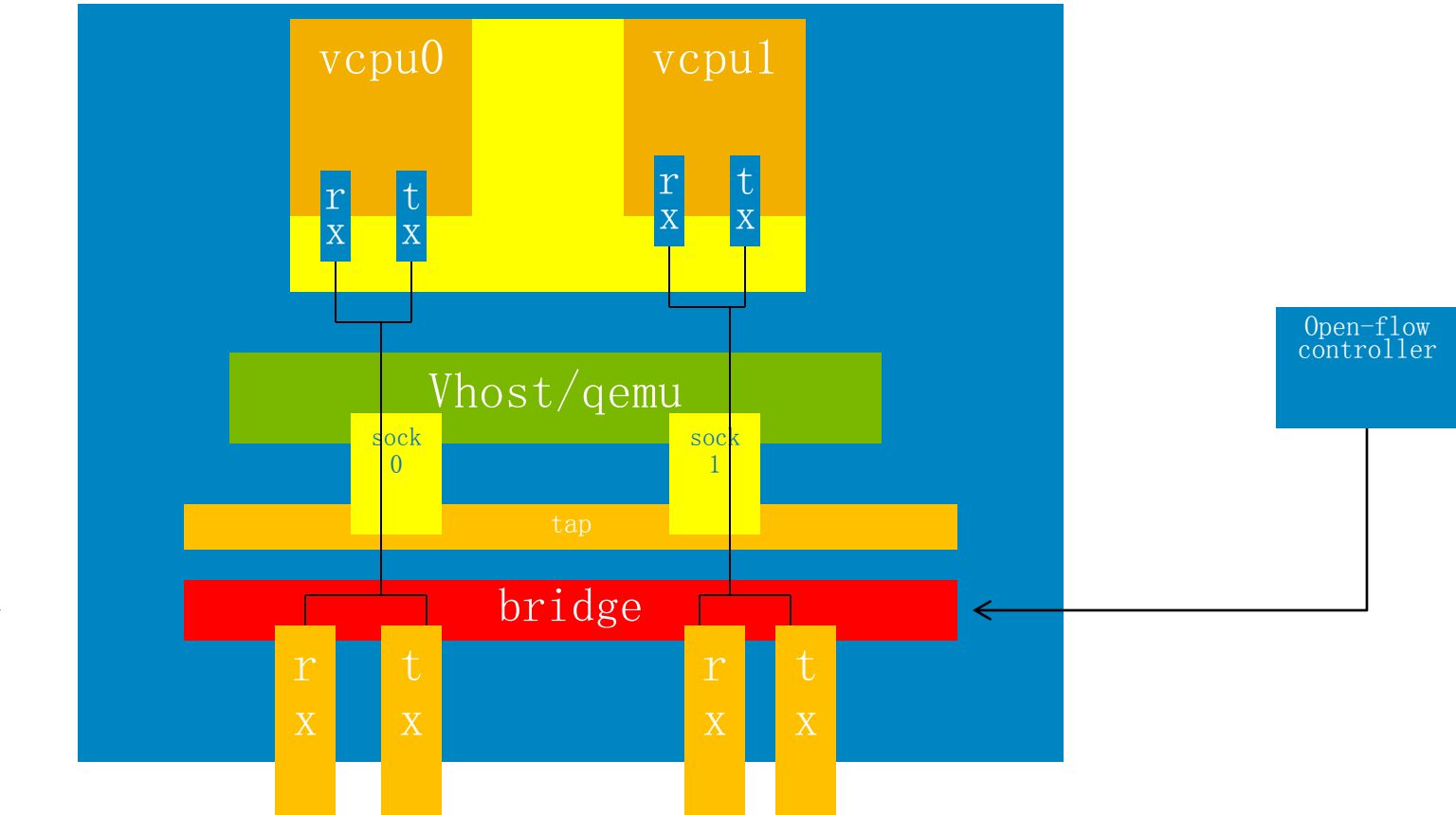

openvswitch

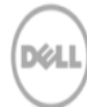

#### What about SR-IOV ?

- Doesn't SR-IOV bypass all types of host-bridging when assigned to the VM ?
- Bridging with SR-IOV
	- –Don't Assign VFs to the virtual machines
	- –Create vnic ports for the virtual functions/physical functions
	- –Bridge the vnic ports with the virtual function/physical function
- Pros
	- –Manageability
	- –Even better manageability with open flow
- Cons
	- –Some possible performance drop.
		- › Guest vf driver only vs guest virtio-net + host vf driver
		- › Room for improvement

### VM to VM communication

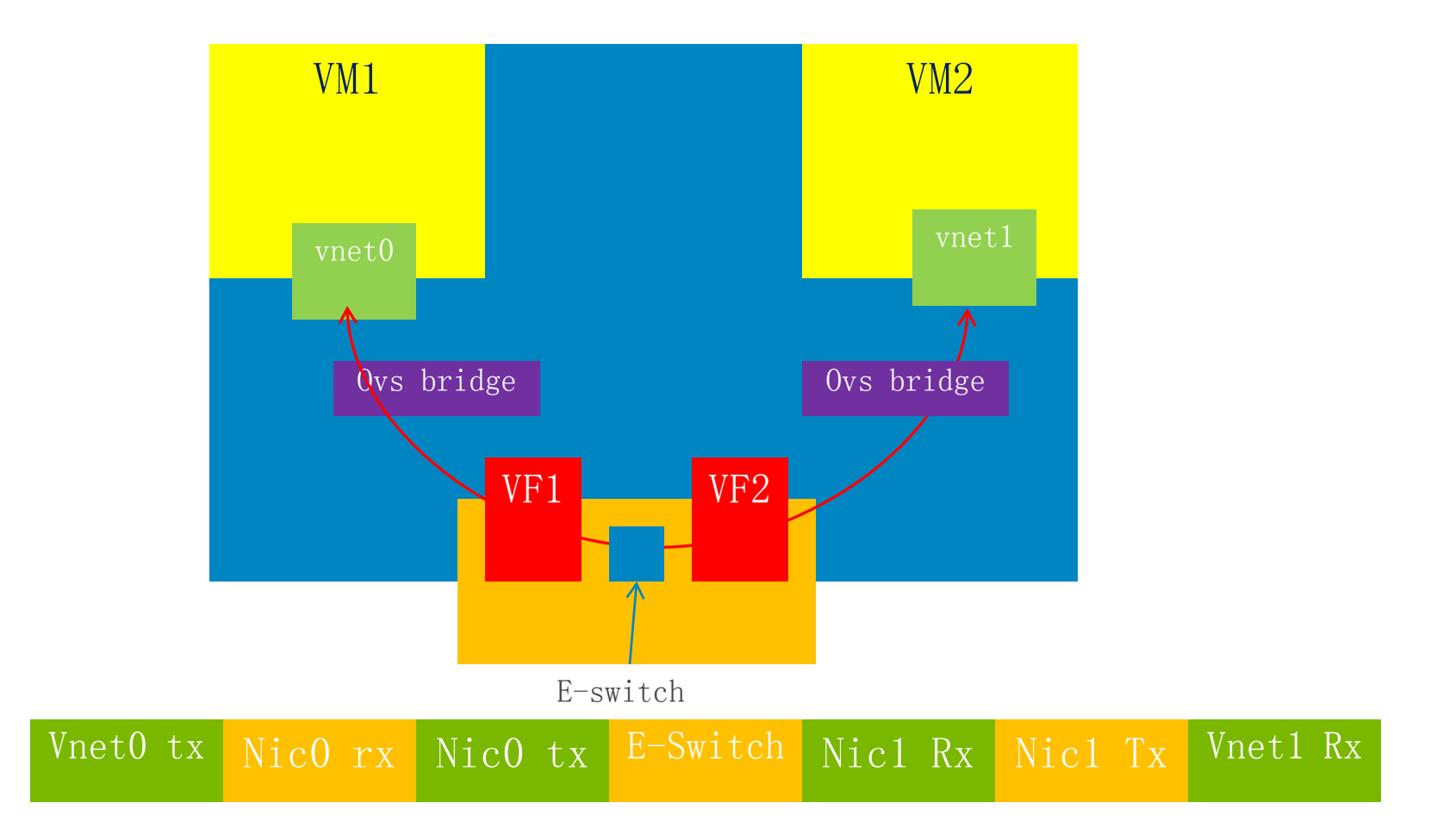

døli

## Host Physical Network

- Network planning issues with storage in the same converged network on the host server
- How do we separate storage infrastructure as we boot the host server ? –VLANs ?
	- –But I need that LUN as soon as I boot up

# HBA discovery already programmed

- Flash contains information about discovered HBAs
- Pre configured iSCSI targets
- OS boots up with data LUNs

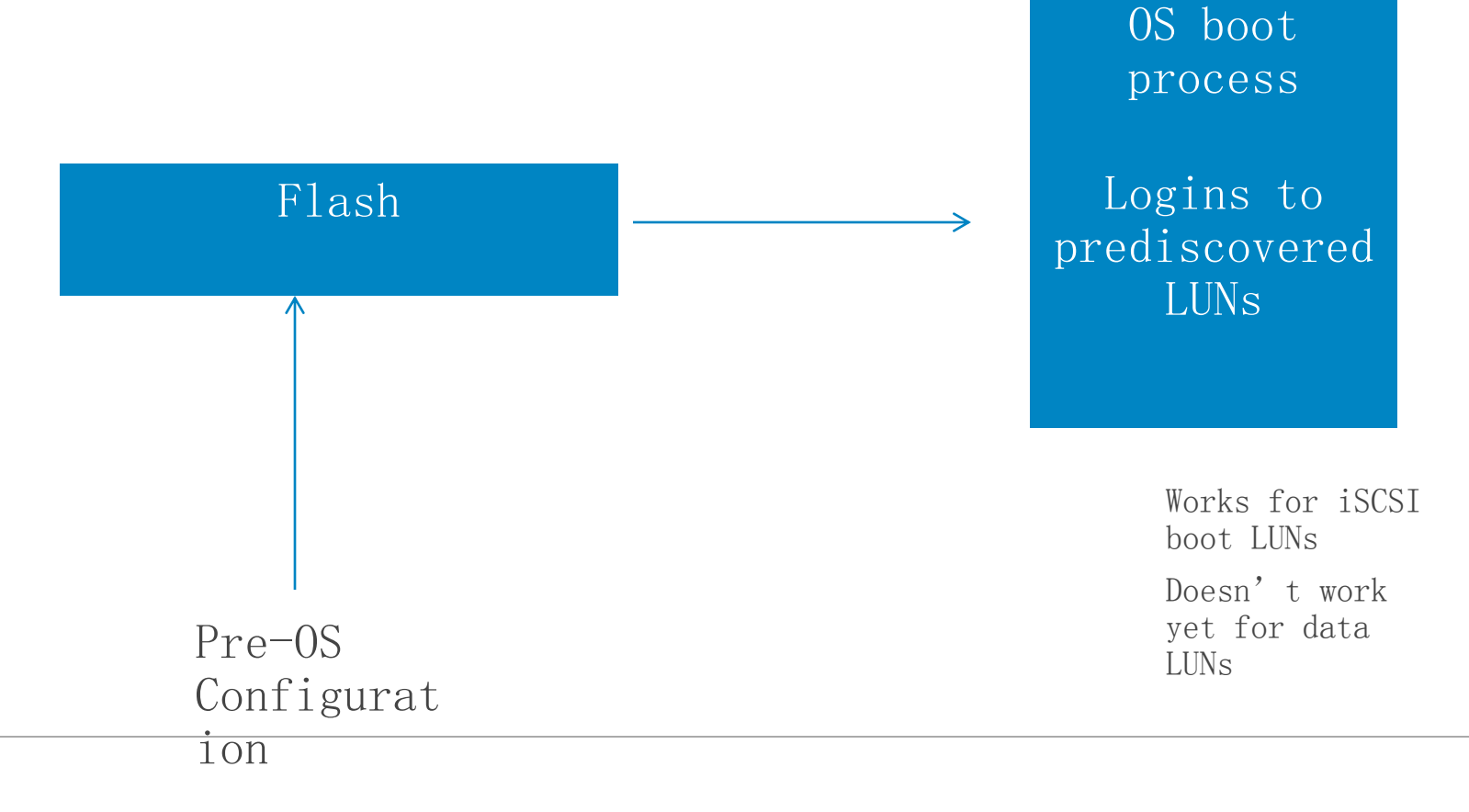

# Separate VLANs for iSCSI Network

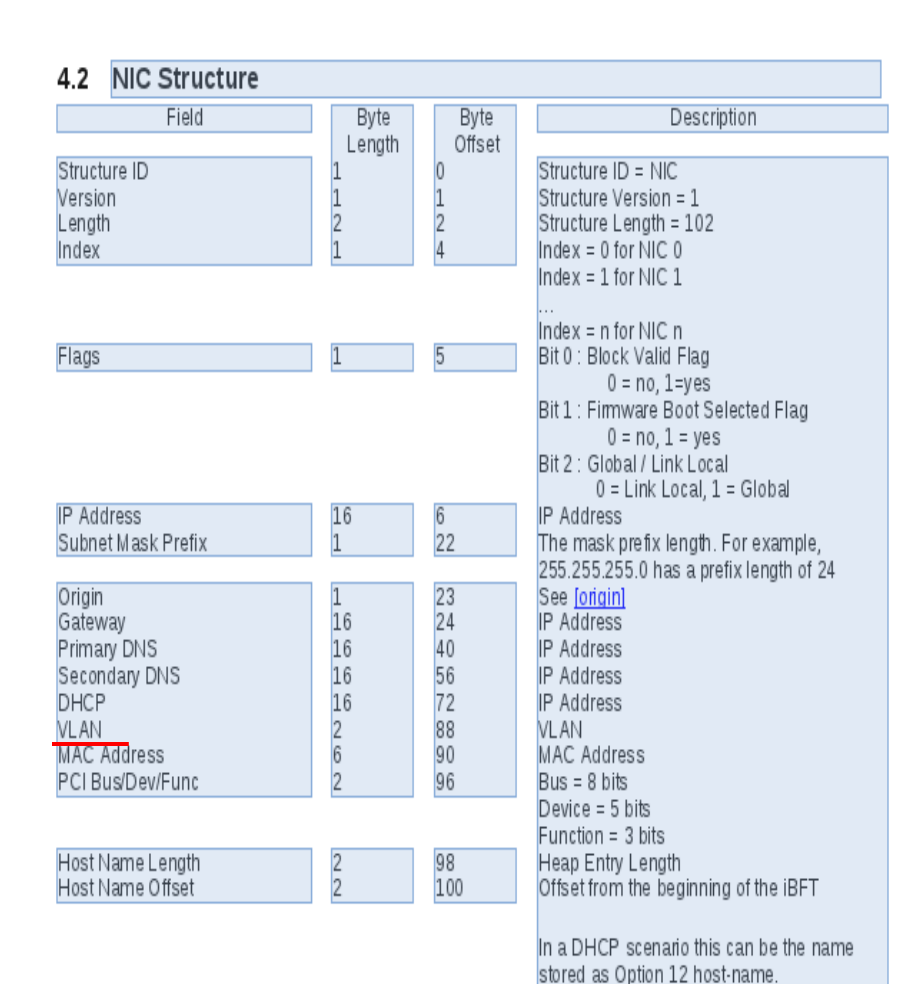

- PreAssign VLANs for the storage network
- Find OS assigning the same vlan id for the storage network
	- –Eg: IBFT table(See picture) contains vlan id field that OS can use to recreate the vlan.

# Summarizing

- Key Optimization drivers
	- –Workload driven vs traditional
	- –Orchestration
	- –Automation
	- –Compute
	- –Storage
	- –Network

# Thanks..

- Feedback
	- –shyam\_iyer<at>dell<dot>com
- Virtio-net multiqueue work
	- –<http://www.linux-kvm.org/page/Multiqueue>
- Forwarding FDB table to E-switch work
	- $-$  <http://lwn.net/Articles/491521/>
- Virtio-net integration with openvswitch
	- –[https://blueprints.launchpad.net/lpc/+spec/lpc2012-net-openswitch](https://blueprints.launchpad.net/lpc/+spec/lpc2012-net-openswitch-harmonizing)[harmonizing](https://blueprints.launchpad.net/lpc/+spec/lpc2012-net-openswitch-harmonizing)
- Discovering iSCSI HBA information from storage adapter's flash –[https://groups.google.com/forum/?fromgroups=#!topic/open-iscsi/5sbB76c0BZg](https://groups.google.com/forum/?fromgroups=)
- <http://linux.dell.com/files/presentations/LinuxCon2012>

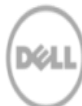